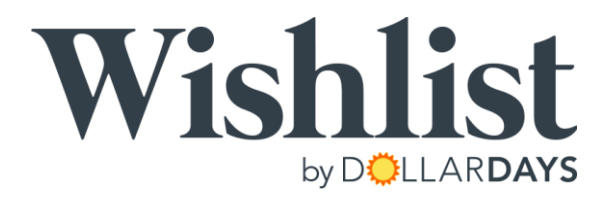

## Wishlist Program Tips

Your organization is committed to helping others. So is DollarDays. That is why we want to help you make your Wishlist a huge success. To support your program, we have created the Wishlist Toolkit to help you promote your site year-round.

## Included in the DollarDays Wishlist Program Toolkit:

- 1. Tips on how to promote your Wishlist
- 2. A logo to promote your Wishlist on your website, in newsletters and in your email signature
- 3. A template email and a letter to send to potential donors announcing your Wishlist
- 4. Social media tip sheet to share your Wishlist URL.
- 5. Press release template to complete with your information to send to your local media outlets
- 6. Promotional flyer templates that you can customize using Microsoft Word

## Tips for Your Success:

- Add a promotional logo and link on your website directing potential donors to your Wishlist.
- Include an announcement of your Wishlist on your website.
- Send an email or letter using the announcement letter provided to your contact list.
- Send a press release to local, regional, or national media outlets using our **Press Release Kit.**
- Announce your Wishlist on your blog.
- Post about your Wishlist on social media using our Social Media Kit.
- Ask employees to post about the Wishlist on their websites, blogs and social media pages.
- Add the Wishlist link to your email signature and to all ongoing communications to donors.
- Bring tablets and laptops to future fundraising events so donors can contribute on the spot.
- Send links to your Wishlist to your phone contacts via text message.
- Have your Wishlist URL printed on a business card that you can easily hand out.
- Print colorful stickers that include your Wishlist web address.
- Send updates to your contact channels every time you add new products to your Wishlist.

## Questions? Comments? Feedback?

Contact us at 877-837-9569 x2 or service@dollardays.com